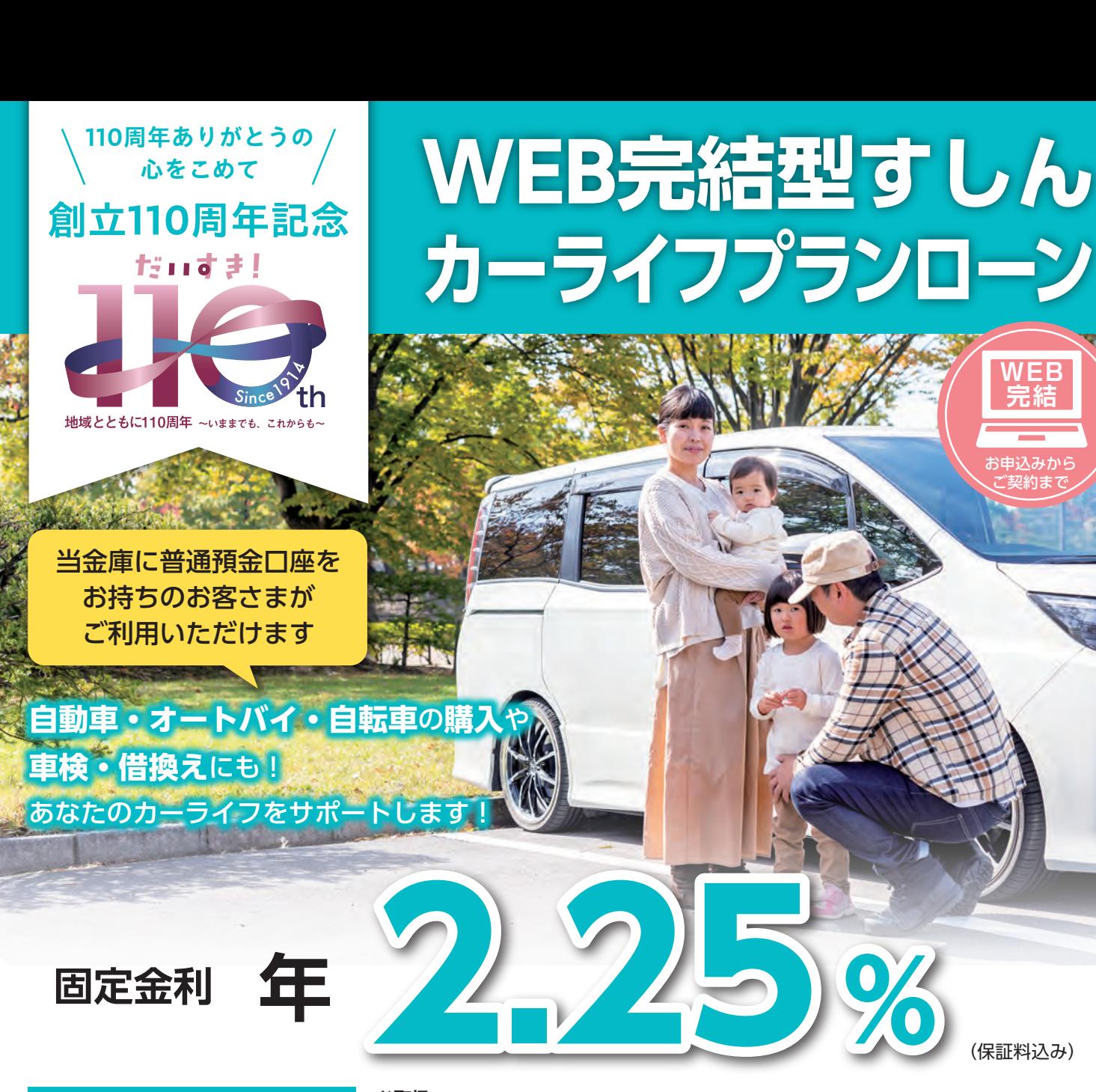

**特別優遇金利キャンペーン お取扱 令和6年2月13日 (火) ~令和7年3月31日 (月) 期 間**

★実際に適用される金利は「お申込時点での適用金利」と「実際にお借入れいただく日の適用金利」のうち、いずれか低い金利となります。 ★適用金利は、金利動向等により見直しを行うことがあります。

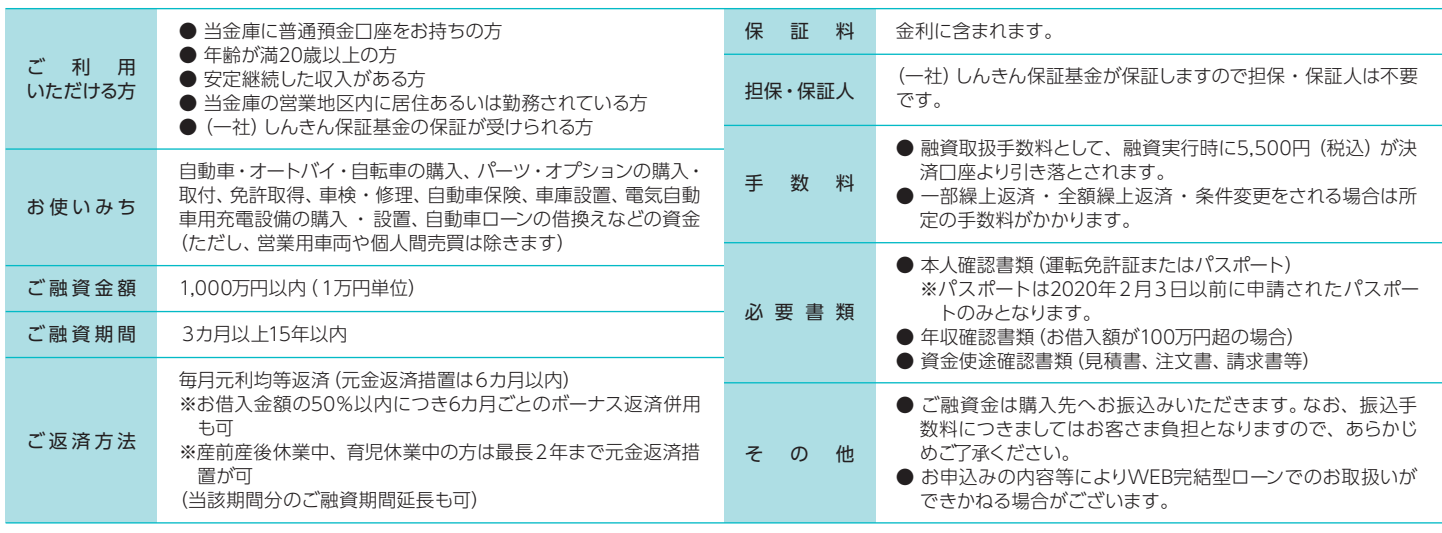

□毎月のご返済額等につきましては、窓口にて試算いたしますので、お気軽にお問い合わせください。 □金融情勢の変化などにより内容を変更・中止させていただく場合がございます。

□審査の結果、ご希望に添えない場合もございますので、あらかじめご了承ください。 □詳しくは、お取引の窓口までお問い合わせください。なお、窓口に商品概要説明書をご用意しております。

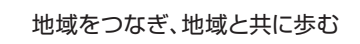

图须贺川信用金庫

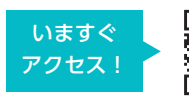

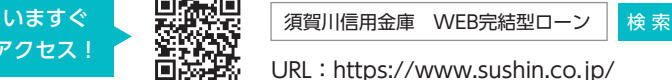

【 令和6年2月13日 現在 】

**WEB 完結**

お申込みかり ご契約まで

(保証料込み)

## お申込みからご契約まで **簡単・便利なWEB完結ローン**

## WEB完結ローンのポイン ト

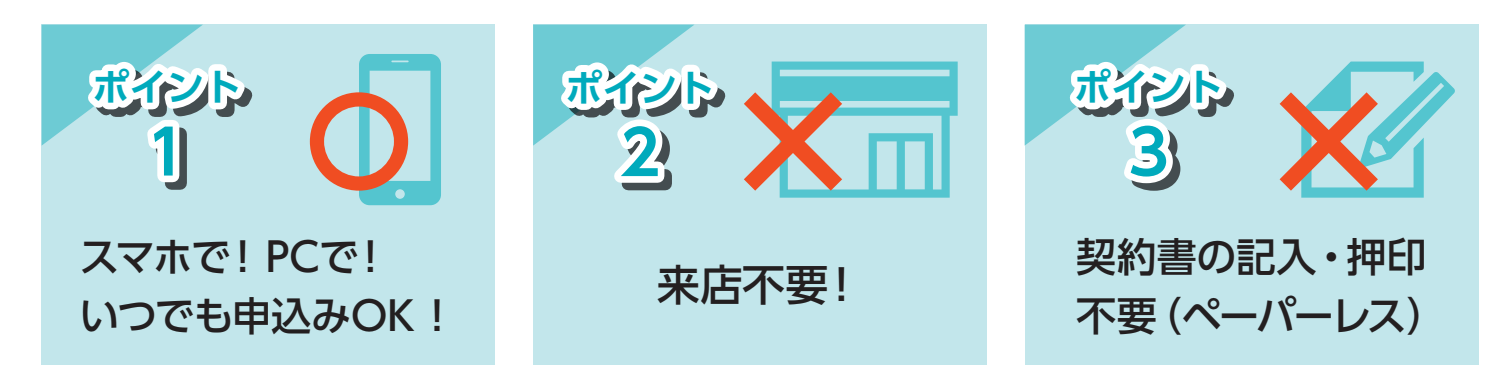

(注)当金庫に普通預金口座がない方、運転免許証またはパスポートを保有していない方はご利用いただけません。

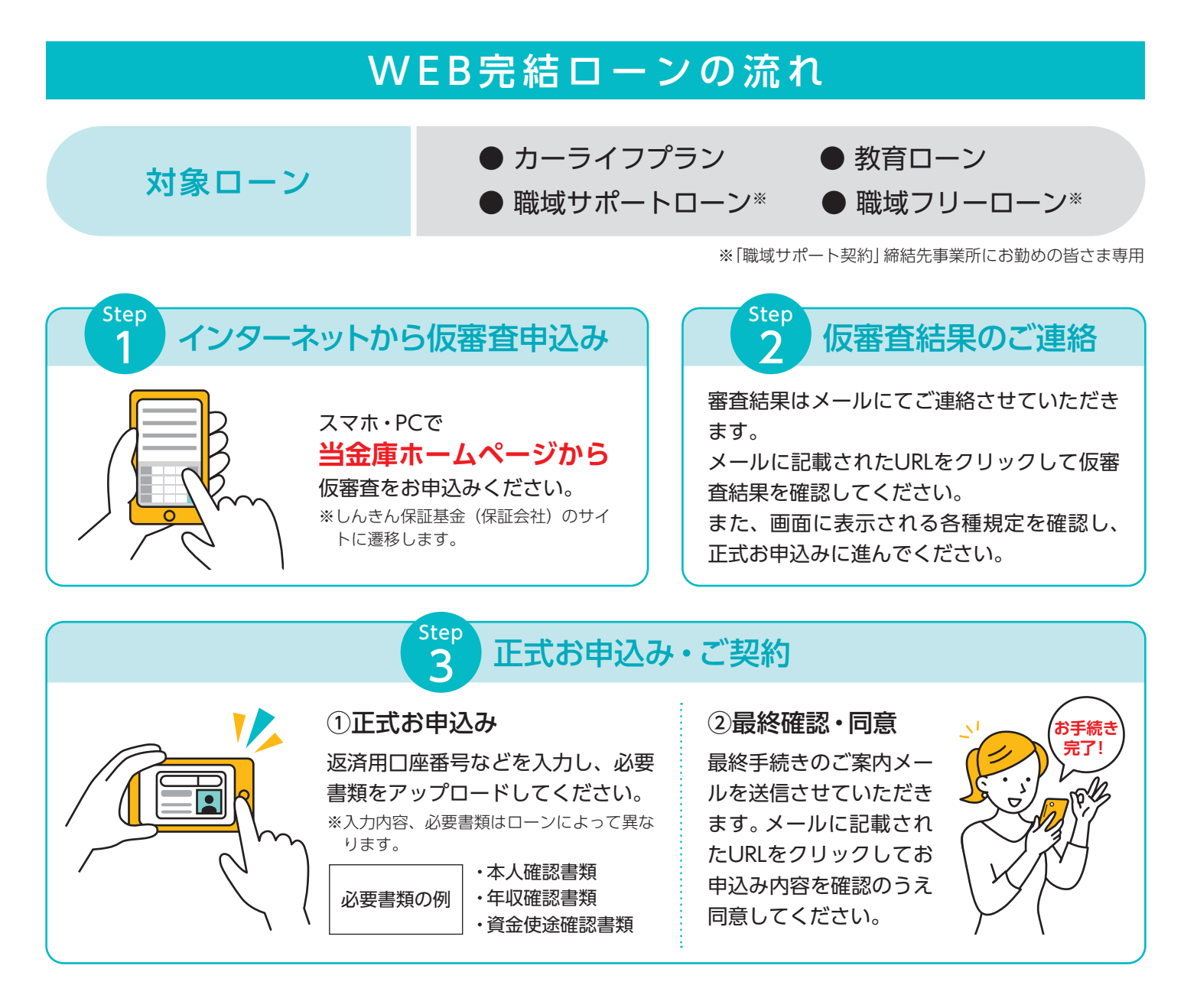

地域をつなぎ、地域と共に歩む

写須賀川信用金庫